# **como lucrar no pixbet**

- 1. como lucrar no pixbet
- 2. como lucrar no pixbet :como ganhar dinheiro na maquina caça níqueis
- 3. como lucrar no pixbet :ligar para sportingbet

# **como lucrar no pixbet**

#### Resumo:

**como lucrar no pixbet : Descubra o potencial de vitória em bolsaimoveis.eng.br! Registrese hoje e reivindique um bônus especial para acelerar sua sorte!** 

#### contente:

Instalar um arquivo APK no seu dispositivo iOS pode ser um pouco desafiador, uma vez que as plataformas iOS e APK são incompatíveis.

Entretanto, existem algumas opções que lhe permitem utilizar aplicativos APK em seu dispositivo iOS brasileiro.

Utilize o processo de jailbreaking ou um ficheiro APK especialmente concebido para iOS Jailbreaking é um processo que lhe dá permissões elevadas no seu dispositivo iOS, habilitando-o assim a instalar diferentes tipos de software, como arquivos APK.

Alternativamente, é possível utilizar uma versão APK especialmente criada para funcionar no sistema operativo iOS.

#### [qual melhor site de apostas](https://www.dimen.com.br/qual-melhor-site-de-apostas-2024-07-07-id-40389.html)

Aplicativo de Apostas Pixbet: Aumente Suas Ganâncias no Mundo dos Jogos O

aplicativo de aposta Pixbet

é a casa de apostas que oferece saques rápidos e seguros pelo PIX em como lucrar no pixbet minutos. Com a versão otimizada do aplicativo para Android e iOS, você poderá realizar suas apostas com facilidade e aproveitar as promoções e bônus disponíveis. No artigo abaixo, mostraremos como baixar e utilizar o aplicativo Pixbet para aumentar suas ganâncias nos jogos. O que é o Aplicativo de Apostas Pixbet?

O aplicativo Pixbet é uma plataforma de apostas online que permite aos usuários realizar apostas em como lucrar no pixbet várias modalidades esportivas e games de cassino, como futebol, basquete, vôlei, tennis, entre outros. Com um design moderno e prático, o aplicativo é fácil de usar e navegar, oferecendo uma experiência de apostas em como lucrar no pixbet alta qualidade. Benefícios do Aplicativo de Apostas Pixbet

Saque rápido e seguro em como lucrar no pixbet minutos pelo PIX.

Versão otimizada para Android e iOS.

Ampla variedade de esportes e jogos de cassino.

Promoções e bônus exclusivos.

Facilidade em como lucrar no pixbet realizar apostas e rastrear o histórico.

Como Baixar o Aplicativo Pixbet no Android e iOS

Para baixar o aplicativo Pixbet em como lucrar no pixbet seu dispositivo móvel, siga as etapas abaixo:

Visite a loja de aplicativos do seu celular (Google Play Store ou Apple App Store).

Pesquise por "Pixbet" e selecione o aplicativo na lista de resultados.

Clique no botão "Instalar" e aguarde a conclusão da instalação.

Após a instalação, abra o aplicativo e faça o cadastro ou login na como lucrar no pixbet conta. Como Utilizar o Aplicativo Pixbet

Após realizar o cadastro ou login na como lucrar no pixbet conta, você poderá navegar pelo menu do aplicativo para explorar as diferentes opções de apostas e jogos de cassino e fazer como lucrar no pixbet escolha.

Para realizar uma aposta, siga as etapas abaixo:

Selecione a modalidade esportiva ou jogo de cassino desejado.

Escolha o evento ou partida em como lucrar no pixbet que deseja realizar a aposta.

Insira o valor da aposta e clique em como lucrar no pixbet "Confirmar".

Aguarde a finalização do evento ou partida e verifique se como lucrar no pixbet aposta foi vencedora.

Conclusão e Dicas para Apostas no Aplicativo Pixbet

O aplicativo de apostas Pixbet é uma plataforma segura e confiável para realizar apostas em como lucrar no pixbet diversos esportes e jogos de cassino. Com uma interface simples e fácil de usar, o aplicativo oferece uma experiência de apostas em como lucrar no pixbet alta definição, com múltiplas opções de personalização de apostas, promoções e bônus exclusivos.

Dica

Descrição

Comece com apostas simples e aumente gradualmente como lucrar no pixbet aposta conforme você se familiariza com a plataforma.

Acompanhe de perto os jogos e equipas que deseja apostar para tomar decisões informadas. Aproveite as promoções e bônus exclusivos oferecidos pelo aplicativo.

Nunca arrisque toda como lucrar no pixbet aposta em como lucrar no pixbet um único jogo ou partida.

Com essas dicas em como lucrar no pixbet mente, tente como lucrar no pixbet sorte e aumente suas odds no mundo do entretenimento online com o aplicativo Pixbet!

# **como lucrar no pixbet :como ganhar dinheiro na maquina caça níqueis**

# **como lucrar no pixbet**

No mundo dos jogos de casino online, o Aviator ganhou popularidade nos últimos anos, e o Robô Aviator no Pixbet é uma ferramenta que está ajudando muitos jogadores a incrementar suas ganhas.

### **como lucrar no pixbet**

O Robô Aviator no Pixbet é um recurso que fornece serviços e produtos de apostas online, especializando-se em como lucrar no pixbet previsões de apostas no futebol e no jogo Aviator do Pixbet.

# **Quando e Onde Utilizar o Robô Aviator no Pixbet?**

O Robô Aviator no Pixbet pode ser utilizado sempre que desejar fazer apostas no jogo Aviator, no site Pixbet. Ele auxiliará em como lucrar no pixbet fazer previsões de apostas e em como lucrar no pixbet enviar sinais automaticamente através de estratégias prontas para o jogo.

# **Benefícios de Usar o Robô Aviator no Pixbet**

Usar o Robô Aviator no Pixbet possui vários benefícios, como:

- Melhoria na precisão das previsões de apostas no jogo Aviator.
- Envio automático de sinais de apostas.

• Aumento na probabilidade de ganhar no jogo.

# **Começando com o Robô Aviator no Pixbet**

Para utilizar o Robô Aviator no Pixbet, basta seguir os passos abaixo:

- 1. Cadastre-se na plataforma Pixbet e faça login para acessar a seção de apostas.
- 2. Navegue até a seção de jogos e escolha Aviator.
- 3. Ative o Robô Aviator no Pixbet antes do início do jogo.
- 4. Siga as recomendações e estratégias do robô para fazer as suas apostas.

# **Ter Sucesso no Jogo Aviator com a Ajuda do Robô Aviator no Pixbet**

Ao utilizar o Robô Aviator no Pixbet em como lucrar no pixbet conjunto com dicas, boas estratégias e um bom instinto, os jogadores podem obter sucesso no jogo Aviator. Embora nenhuma estratégia possa garantir vitórias absolutas, aprender a encerrar as apostas antes que o avião voe longe poupa dinheiro e aumenta a chance de obter ganhos consistentes.

# **Perguntas Frequentes sobre o Robô Aviator no Pixbet**

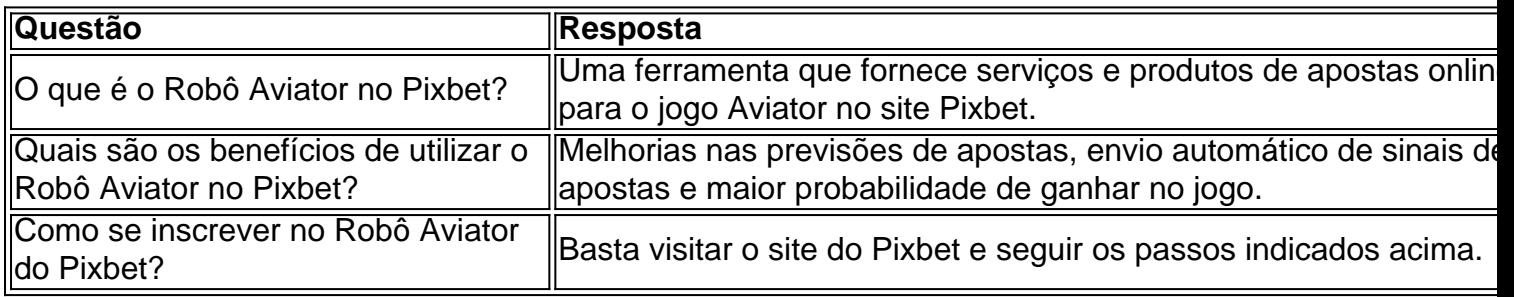

### **como lucrar no pixbet**

A plataforma de apostas online Pixbet vem crescendo rapidamente em como lucrar no pixbet popularidade no Brasil, graças em como lucrar no pixbet parte à como lucrar no pixbet ampla gama de opções de apostas, processamento de pagamentos rápido e excelente atendimento ao cliente. Com a oportunidade de ganhar até R\$ 12,00 por palpite certo, sempre há algo emocionante acontecendo no Pixbet.

#### **Como Começar no Pixbet:**

Para se juntar à diversão, basta entrar no site da Pixbet em como lucrar no pixbet Após a criação da como lucrar no pixbet conta, utilize o código promocional Pixbet para tirar proveito de ofertas especiais para apostas esportivas e de casino. Além disso, verifique o cronograma diário e os jogos disponíveis em como lucrar no pixbet que poderá fazer suas apostas para tentar ganhar um prêmio de até R\$ 12,00.

#### **Tire o Melhor de suas Apostas com Rápidos Tempos de Saques:**

A Pixbet é conhecida pela velocidade de seus pagamentos, podendo solicitar o saque de seus ganhos em como lucrar no pixbet minutos por meio do PIX. Especialmente com o rápido crescimento das criptomoedas, tornou-se cada vez mais essencial acessar sites com velocidade e eficiência. Quando se trata de dinheiro virtual, os usuários desejam confiabilidade, rapidez e segurança – coisa que o Pixbet oferece para seus clientes.

### **Guia Passo a Passo para se Inscrever e Apostar na Pixbet:**

### 1. Acesse

Crie como lucrar no pixbet conta online e confirme seu e-mail para começar.

2. Faça seu primeiro depósito.

Deposite fundos na como lucrar no pixbet conta.

3. Digite o código promocional Pixbet.

Utilize o código promocional para tirar proveito de ofertas exclusivas.

4. Selecione um jogo.

Selecione entre os diversos jogos disponíveis.

5. Finalize como lucrar no pixbet aposta.

Sub meta como lucrar no pixbet aposta e aguarde o resultado!

#### **Jogos mais Populares no Pixbet:**

Entre os títulos mais jogados no Pixbet, encontramos:

- Blackjack
- Ruleta
- Bacará
- Pôquer
- Travado 6

Embora o fator sorte seja fundamental nos jogos de casino, jogadores podem vencer títulos, especialmente nos chamados jogos "crash". Por seu ritmo acelerado e estratégias simples, eles são populares entre os utili

# **como lucrar no pixbet :ligar para sportingbet**

Um ataque aéreo israelense atingiu um complexo escolar da ONU no centro de Gaza, que se tornou abrigo para milhares e dezenas dos militantes do Hamas. Autoridades sanitárias disseram ter matado dúziamente pessoas como lucrar no pixbet Israel incluindo mulheres ou crianças O ataque foi o mais recente de uma onda mortal dos combates no centro da Faixa, onde as forças israelenses anunciaram a ofensiva contra aquilo que descrevem como um novo movimento insurgente do Hamas.

Das 40 pessoas mortas no ataque, 14 eram crianças e nove mulheres. O Ministério da Saúde de Gaza disse que o número exato não poderia ser verificado independentemente; multidões se reuniram como lucrar no pixbet um hospital na cidade central Deir al Balah para chorar pelos mortos: uma cinegrafista palestina local postou imagens mostrando a jovem mulher com seu corpo pequeno...

O ataque atingiu um composto que havia sido operado pela UNRWA, o principal órgão da ONU para ajudar palestinos como lucrar no pixbet Gaza. Cerca de 6.000 refugiados palestinianos estavam abrigados no complexo localizado na área central do território palestino Nuserat quando ocorreu a greve", disse Juliette Touma à agência Reuters

Os militares israelenses disseram que seus caças tinham como alvo três salas de aula no prédio da escola, onde havia entre 20 a 30 militantes palestinos afiliados ao Hamas e à Jihad Islâmica Palestina (Jiha), uma milícia menor apoiada pelo Irã.

O tenente-coronel Peter Lerner, porta voz militar israelense disse que "não estava ciente de nenhuma vítima civil" resultante do ataque. "Realizamos um bombardeio preciso contra os terroristas onde eles estavam", ele afirmou e acrescentou: Os militantes usaram o complexo para planejar ataques às forças israelenses? embora não tenha fornecido exemplos específicos disso".

O almirante Daniel Hagari, outro porta-voz militar israelense disse que as forças israelenses

seguiram os militantes por três dias antes de abrir fogo.

"Eles identificaram as três salas de aula, esperaram 3 dias e depois mataram", acrescentou. Até agora, as agências de segurança israelenses verificaram a identidade dos nove militantes mortos no ataque – "alguns" participaram do atentado liderado pelo Hamas como lucrar no pixbet 7 outubro.

"Estamos agora ocupados como lucrar no pixbet confirmar as identidades dos terroristas adicionais mortos", disse ele.

Um porta-voz do Departamento de Estado, Matthew Miller disse que Israel havia transmitido aos Estados Unidos o fato dele ter como alvo militantes com armas precisas. Mas ele acrescentou: se os relatos sobre crianças mortas no ataque fossem precisos "então não são terroristas", afirmou esperarem mais informações para serem totalmente transparentes como lucrar no pixbet relação a eles e ao Hamas liberando suas próprias notícias na mídia israelense (mais detalhes). Um porta-voz do Hospital dos Mártires de Al Aqsa, Khalil Dakran disse que pelo menos 140 palestinos foram mortos e centenas mais feridos nos últimos dias durante a ofensiva israelense no centro da Faixa.

"Os pacientes feridos estão deitados no chão nos corredores e como lucrar no pixbet tenda de fora", disse ele. E nossa capacidade para tratá-los neste momento é extremamente limitada." Durante horas na quinta-feira, um homem Haitham Abu Ammar penetrou pelos escombros da escola. Quando o amanhecer começou a irromper ele lutou para reunir as partes do corpo de uma amiga que havia morrido durante os ataques e foi embora por causa das explosões como lucrar no pixbet massa dos corpos dela no local onde ela estava morta!

"A coisa mais dolorosa que já experimentei foi pegar esses pedaços de carne com as mãos", disse Abu Ammar, um trabalhador da construção civil.

Nos corredores caóticos e lotado, do hospital - último centro médico como lucrar no pixbet funcionamento de Gaza- homens choraram por crianças mortas enquanto os médicos tiveram que empurrar seu caminho para salas operacionais. Um homem deitado no próprio sangue estava esperando horas infrutíferamente pela cirurgia ", disse um parente dele acompanhado pelo paciente da clínica médica israelense na sexta feira (horário local).

Um repórter que visitou o necrotério do hospital na quinta-feira experimentou a enorme quantidade de corpos, com entes queridos gritando por eles.

Josep Borrell Fontelles, o principal diplomata da União Europeia pediu uma investigação independente sobre a greve israelense.

B'Tselem, um grupo líder israelense de direitos humanos disse que o ataque israelita à escola transformada como lucrar no pixbet abrigo poderia ser crime bélico. Ele afirmou também seria ilegal se Hamas tivesse usado esse complexo para fins militares como afirmado pelos soldados israelenses: "Mas isso não pode justificar danos maciços a civis fugitivoes ali aterrorizados pelo combate", declarou ele num comunicado divulgado pela agência estatal Israelita (B'tsselem). Pelo menos uma bomba usada no ataque israelense ao prédio da escola na quinta-feira parecia ter sido feita nos Estados Unidos, de acordo com um especialista como lucrar no pixbet armas e {sp}s revisados pelo The New York Times. Foi identificado como GBU 39 Uma relativamente pequena Bomba guiada por precisão fabricada pela Boeing Corp que se tornou cada vez mais importante arma à medida Que Israel mudou para ataques limitados E direcionados Enquanto a ofensiva israelense renovada no centro de Gaza se desenrolava, as negociações do cessar-fogo entre Israel e Hamas permaneceram travadas; altos funcionários dos dois lados expressaram profundas preocupações sobre uma proposta endossada pelo presidente Biden para um trégua gradual que também veria o resgate como lucrar no pixbet troca da libertação das reféns. prisioneiros palestinos ".

O governo Biden enviou funcionários de alto escalão esta semana para o Egito e Qatar, que têm mediado as negociações. Mas autoridades israelenses incluindo primeiro-ministro Benjamin Netanyahu sinalizaram não estarem prontos a encerrar como lucrar no pixbet guerra como lucrar no pixbet Gaza por oito meses que já matou mais do 36.000 pessoas lá - segundo oficiais palestinos no enclave da saúde

Pelo menos 450 pessoas foram mortas enquanto se abrigavam como lucrar no pixbet escolas e

outras instalações administradas pela UNRWA desde o início da guerra, diz a agência. As forças israelenses atacaram o mesmo composto que foi atingido na quinta-feira como lucrar no pixbet Nuseirat há apenas três semanas, matando pelo menos seis pessoas e ferindo outras. O número de pessoas no centro da Gaza aumentou nas últimas semanas, enquanto os moradores fugiram uma ofensiva israelense na cidade sulista Rafah que tinha sido o principal refúgio para civis deslocados por combates como lucrar no pixbet outros lugares. Com a invasão do país ao redor das ruas israelenses e as cidades locais onde havia mais água potável se tornaram um problema diário é possível encontrar comida suficiente com centenas ou milhares deles hoje nos campos temporários dos arredores área próxima à fronteira entre Israel Ocidental (África).

Antes da guerra, a UNRWA dirigiu uma escola de meninos no complexo como lucrar no pixbet Nuseirat. A agência diz que compartilhou as coordenadas das instalações - incluindo o alvo na quinta-feira – com Israel e "outras partes do conflito" para não serem atingidaS:

"Atacar, atacar ou usar edifícios da ONU para fins militares são um flagrante desrespeito ao direito internacional humanitário", escreveu Philippe Lazzarini chefe do UNRWA nas redes sociais na quinta-feira. Ele chamou as acusações de Israel sobre militantes usando o complexo "chocante", mas disse que a agência não conseguiu verificá -los

Em meados de abril, a UNRWA disse como lucrar no pixbet um relatório que os militares israelenses haviam cometido "ataques e ações" com danos ou prejuízos às instalações da agência.

O escritório de direitos humanos da ONU disse como lucrar no pixbet comunicado na quinta-feira que ficou chocado com o ataque israelense, dizendo "sugere um fracasso" dos militares israelenses para garantir a estrita conformidade ao direito internacional humanitário. Bilal Shbair, Nader Ibrahim e Christiaan Triebert contribuíram com relatórios de Bilal Shubair. Anushka Patil Rawan Sheikh Ahmad; Johnatan Reiss

Author: bolsaimoveis.eng.br Subject: como lucrar no pixbet Keywords: como lucrar no pixbet Update: 2024/7/7 12:54:36